# FITTING REPEATED MEASURES WITH JMP PRO 13: BIGGER AND BETTER

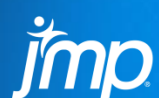

**D. MCCORMACK – JMP TECHNICAL ENABLEMENT TEAM**

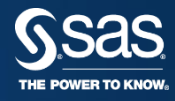

## <sup>2017</sup> **FITTING REPEATED MEASURES DATA WITH JMP® PRO 13**

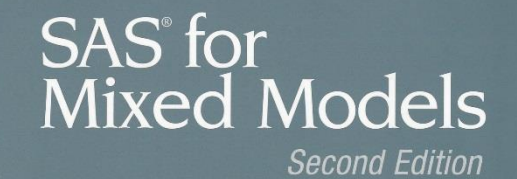

Ramon C. Littell, Ph.D. George A. Milliken, Ph.D. Walter W. Stroup, Ph.D. Russell D. Wolfinger, Ph.D. Oliver Schabenberger, Ph.D. **Analysis of Repeated Measures Data** 

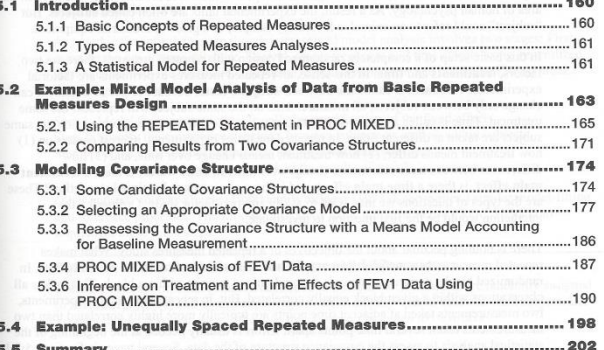

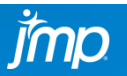

**Ssas** 

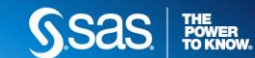

- Comparison of 3 asthma drug treatments: A (standard), C (test), P (placebo).
- Data was collected on three sets of 24 patients (one set per treatment).
- For each subject, a baseline measurement was made prior to administration of the drug, then hourly for eight hours.
- Forced expiration volume over 1 second (FEV1) was the measured response.

Littell, R.C., Pendergast, & Natarajan, R. (2000). Modelling Covariance Structure in the Analysis of Repeated Measures Data. *Statistics in Medicine, 19*, 1793 – 1819. Retrieved from [http://www.stat.unm.edu/~bedrick/glm/Littell\\_StatMed.pdf](http://www.stat.unm.edu/~bedrick/glm/Littell_StatMed.pdf)

Littell, R.C., Milliken, G.A., Stroup, W.W., Wolfinger, R.D., & Schabenberger, O. (2006). *SAS for Mixed Models*, *Chapter 5: Analysis of Repeated Measures Data*. SAS Press, Cary, NC. Data can be found at [http://support.sas.com/downloads/package.htm?pid=1793#](http://support.sas.com/downloads/package.htm?pid=1793)

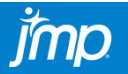

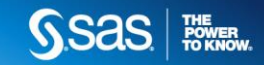

- What are repeated measures designs?
	- Multiple measurements are taken on the same subject over time.
	- The subjects don't have to be people or animal, though they often are
	- The time periods don't have to be equally spaced, though they, often are.
	- Longitudinal studies can be conducted using repeated measures designs.
- Introduced in JMP Pro 11, expanded in JMP Pro 13
	- Three new covariance structures have been added: Compound Symmetry, Toeplitz, and Antedependent.
	- Unequal variance option has been added to all covariance structures except AR(1) and Spatial.
	- Indicator parameterization has been added.

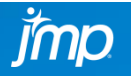

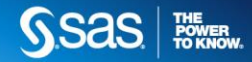

- Roadmap to Analysis
	- Organize the data
	- Graph the data and correlations
	- Build some models
	- Gather model comparison info (and pick a model)
	- (Check the assumptions)
	- Test hypotheses Time permitting

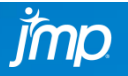

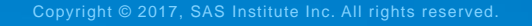

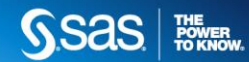

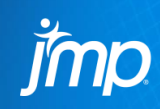

# ORGANIZE THE DATA

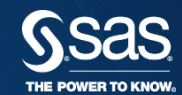

## <sup>2017</sup> **FITTING REPEATED MEASURES DATA WITH JMP® PRO 13**

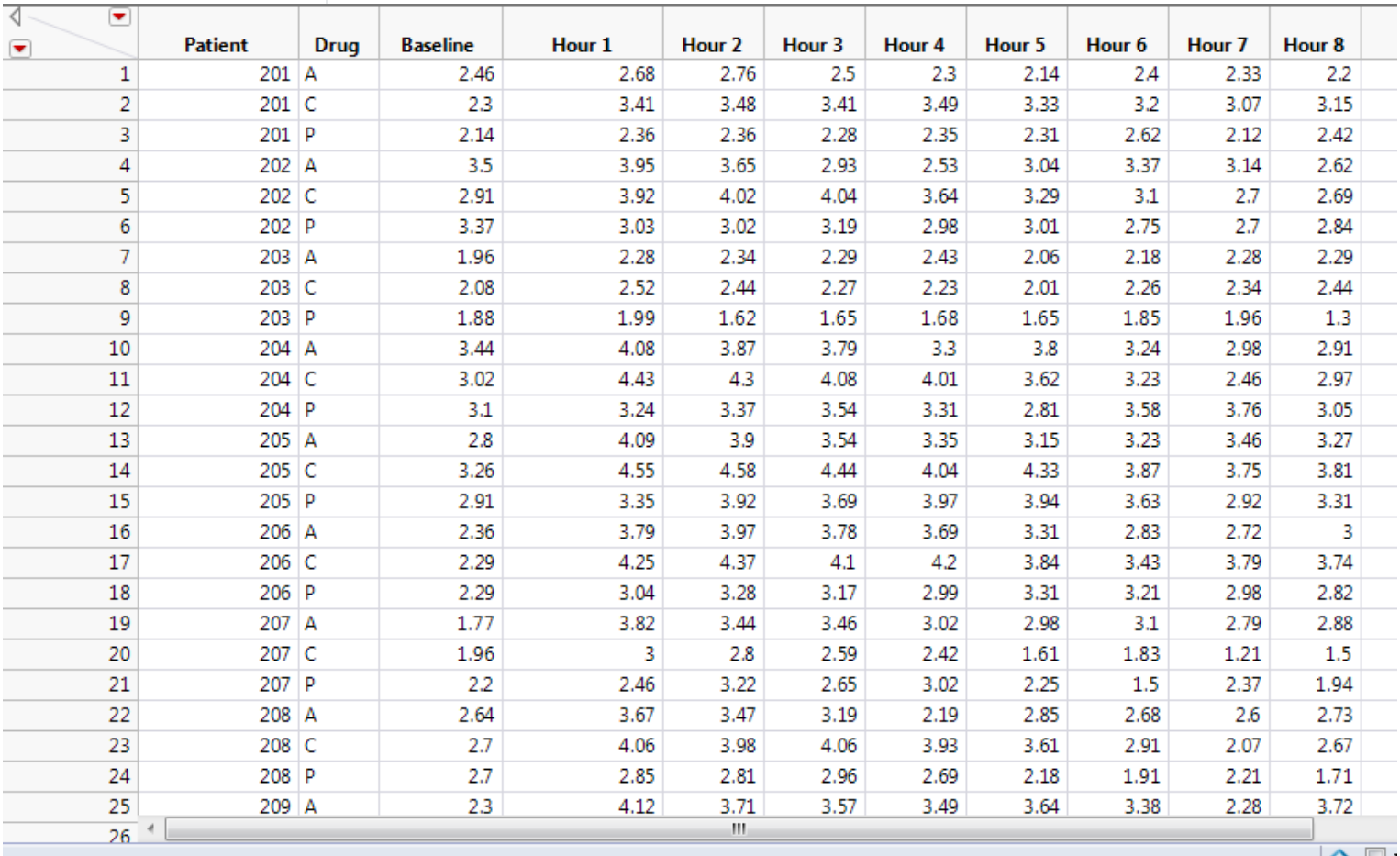

- The hour columns need to be stacked.
- Create a second time variable with time as continuous.
- Subject values must be uniquely identified as Patient(Drug)

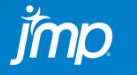

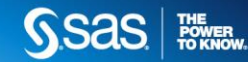

# <sup>2017</sup> **FITTING REPEATED MEASURES DATA WITH JMP® PRO 13**

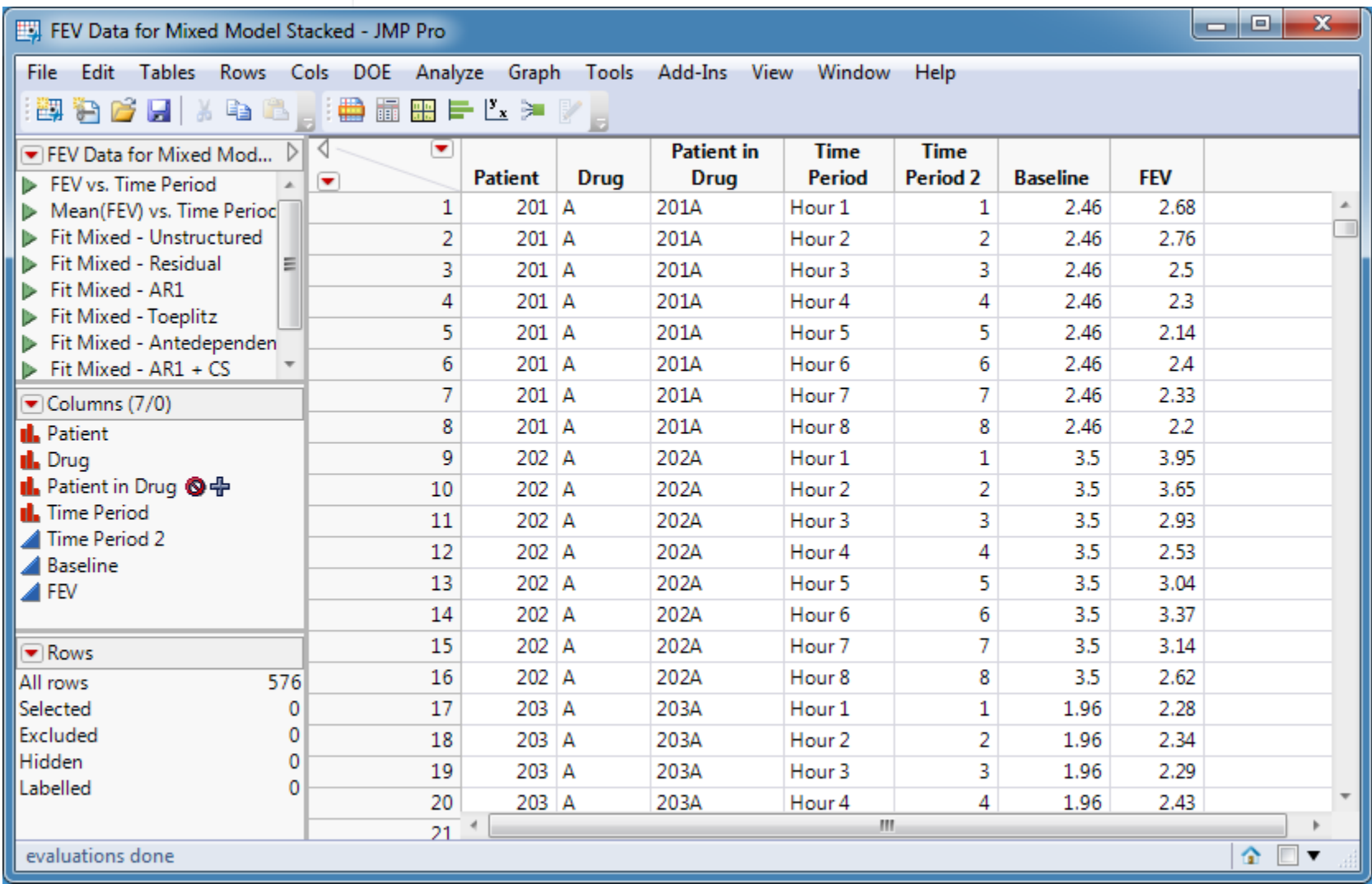

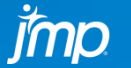

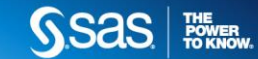

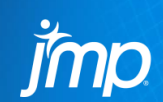

## GRAPH THE DATA AND CORRELATIONS

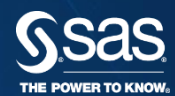

# <sup>2017</sup> **FITTING REPEATED MEASURES DATA WITH JMP® PRO 13**

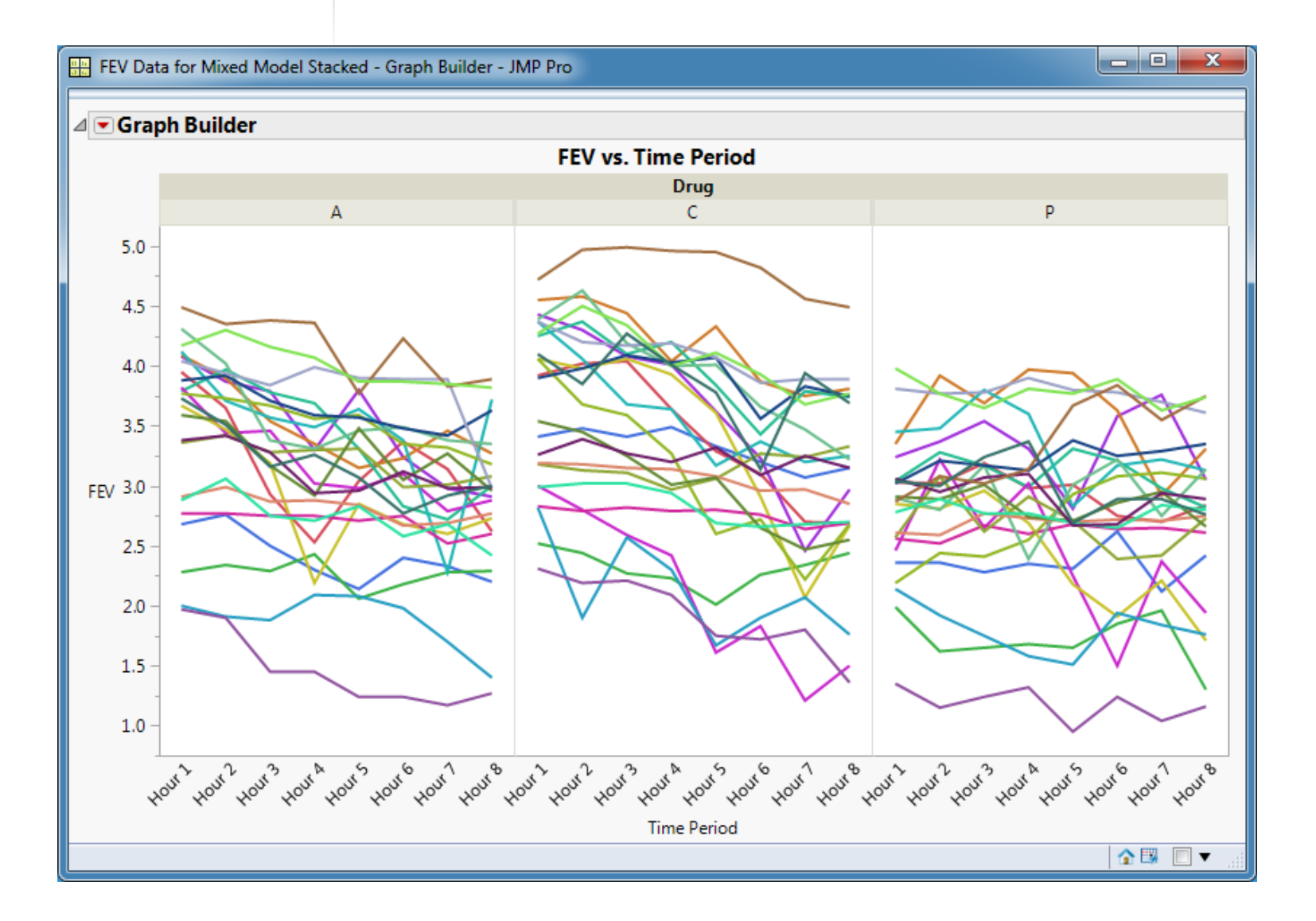

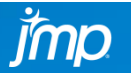

SSAS **REGISTER** 

# <sup>2017</sup> **FITTING REPEATED MEASURES DATA WITH JMP® PRO 13**

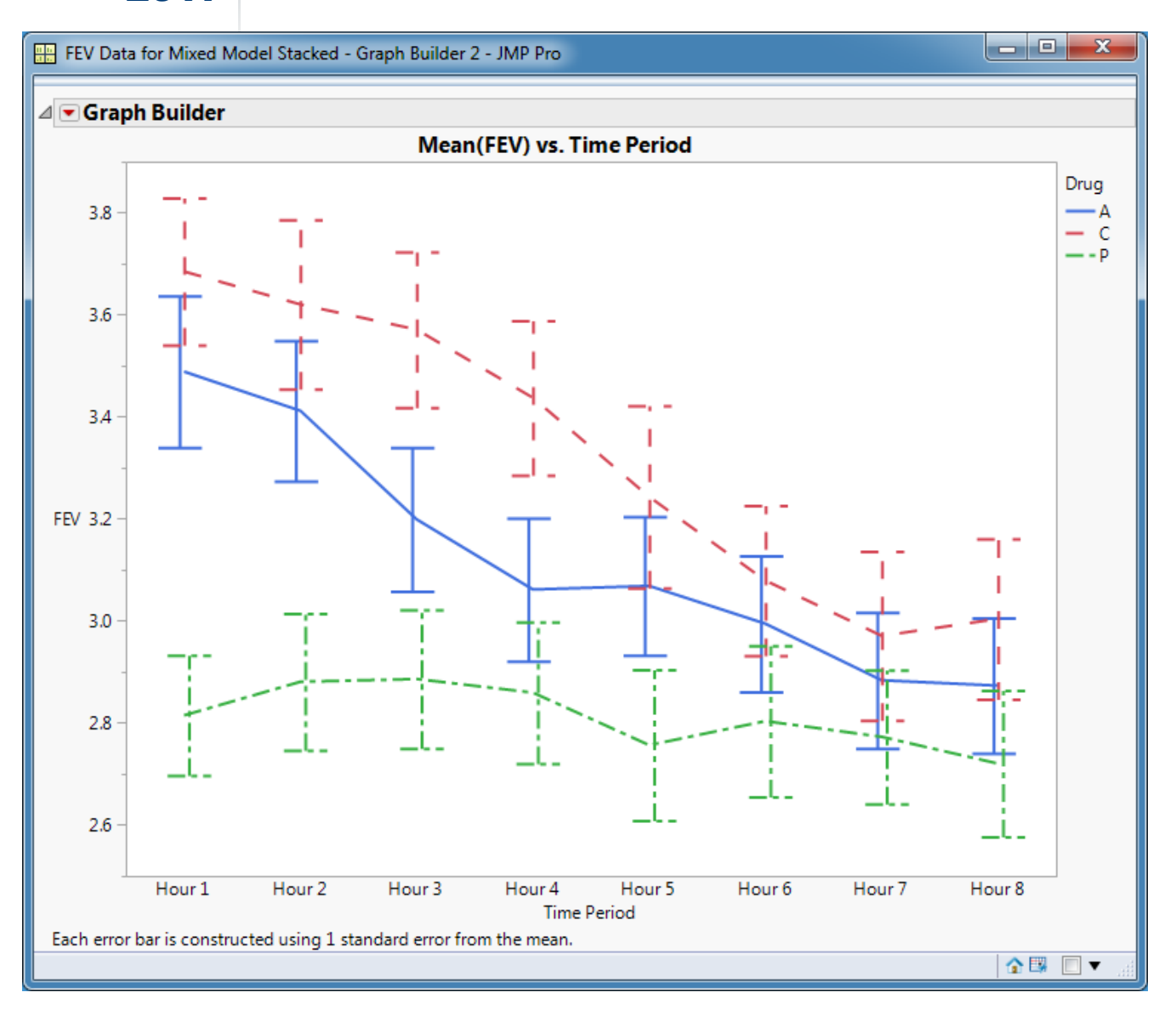

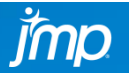

SSAS FREE

## <sup>2017</sup> **FITTING REPEATED MEASURES DATA WITH JMP® PRO 13**

• Plot the stacked sample correlation table and note patterns.

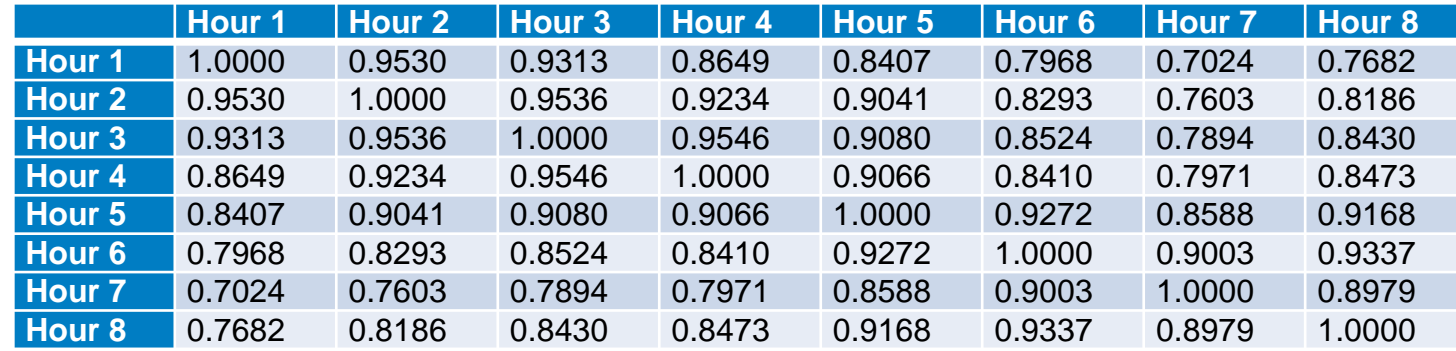

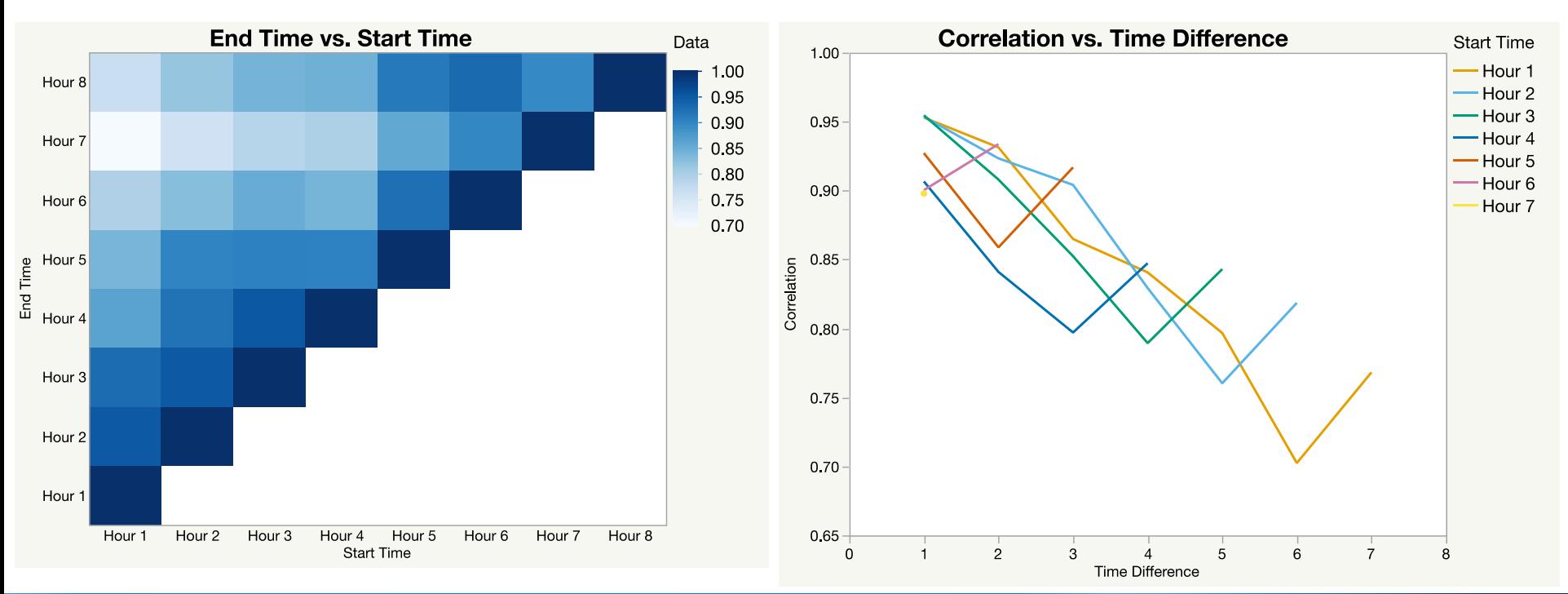

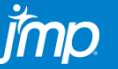

*SSAS* 

THE<br>POWER<br>TO KNOW

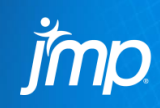

# BUILD SOME MODELS

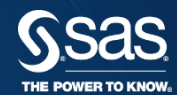

 $Y = X\beta + Zu + e$ 

$$
\mathbf{e} \sim N(\mathbf{0}, \mathbf{R}) \quad \mathbf{u} \sim N(\mathbf{0}, \mathbf{G})
$$

$$
Cov(\mathbf{e}, \mathbf{u}) = \mathbf{0}
$$

$$
E(Y|u) = X\beta + Zu \quad Var(Y|u) = R
$$
  

$$
E(Y) = X\beta \quad Var(Y) = ZGZ' + R
$$

 $FEV1_{ijk} = d_i + p_{jk} + t_k + dt_{ik} + f_{0j} + e_{jk}$ 

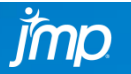

DISCOVERY EUROPE

## <sup>2017</sup> **FITTING REPEATED MEASURES DATA WITH JMP® PRO 13**

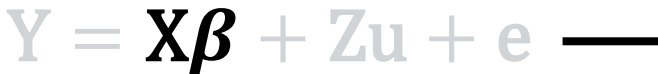

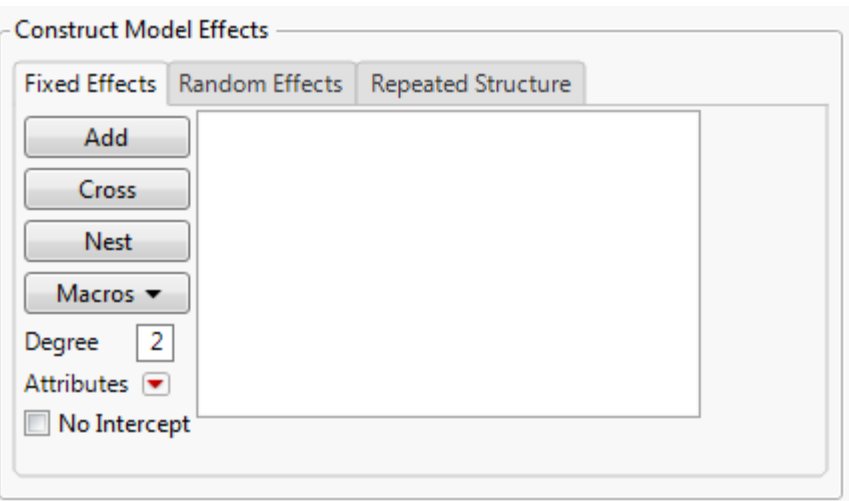

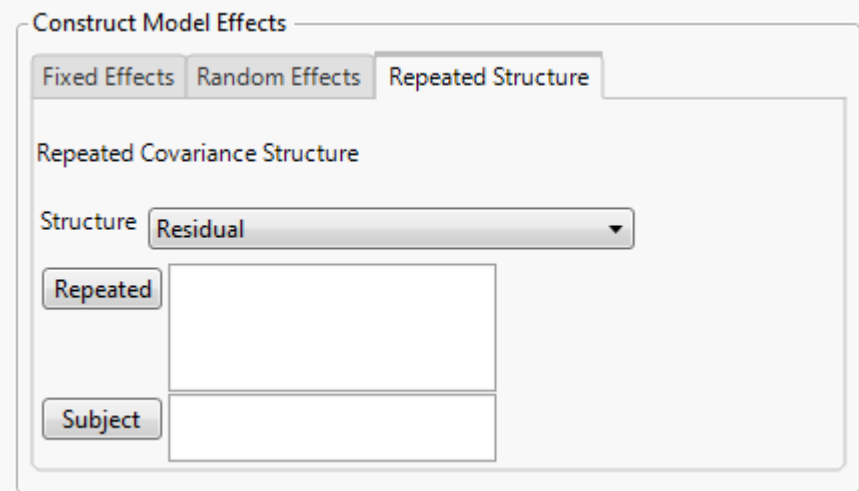

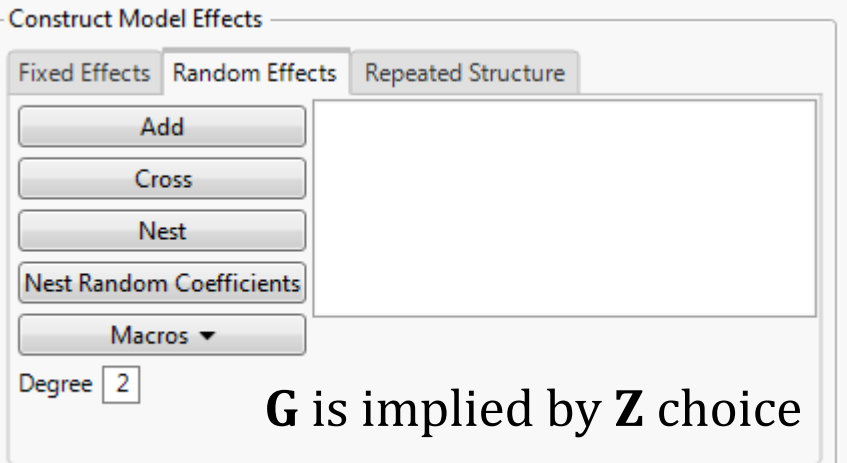

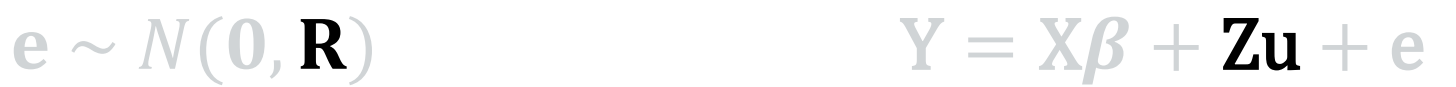

SSas | Films

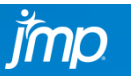

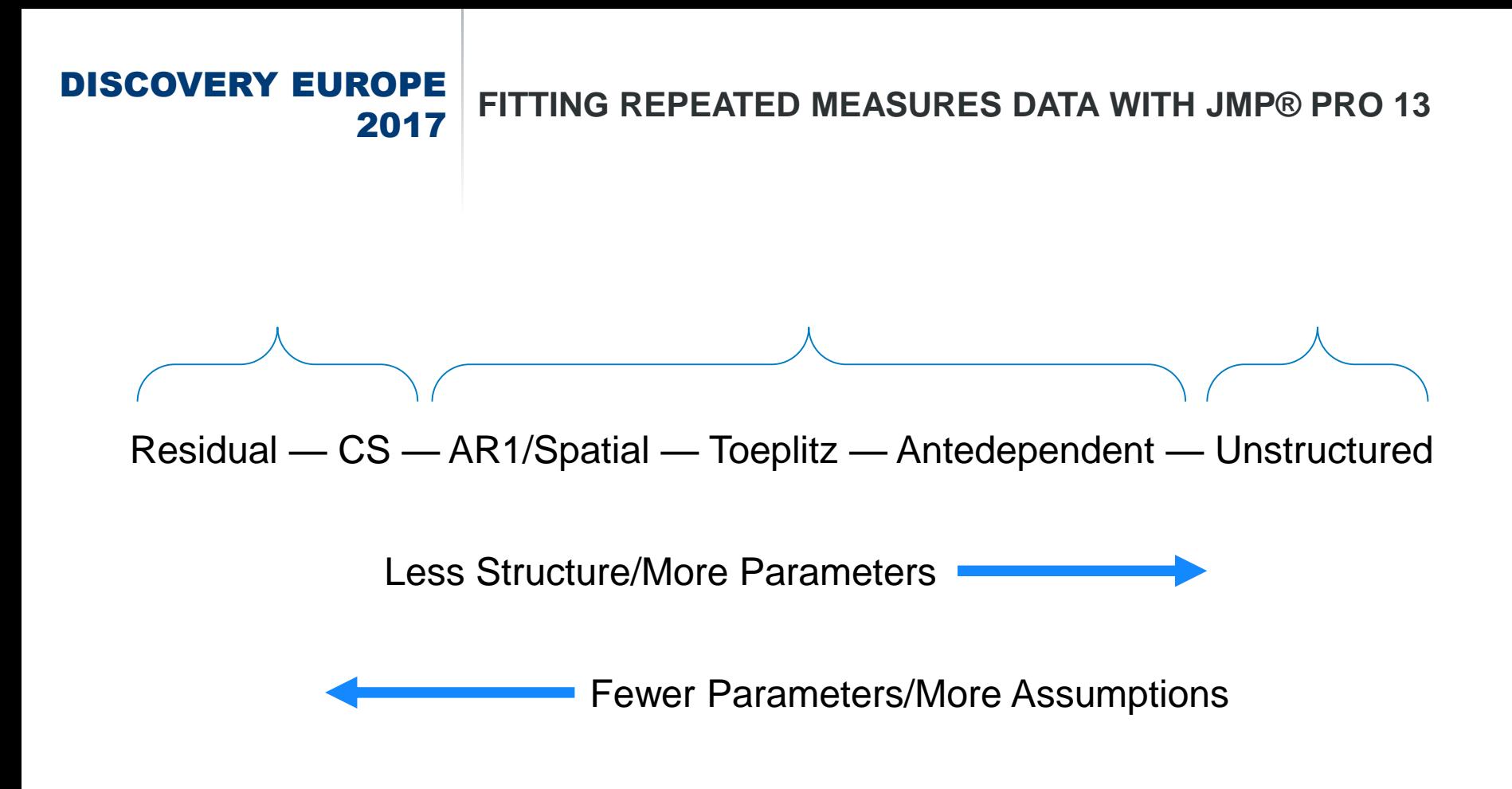

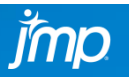

Copyright © 2017, SAS Institute Inc. All rights reserved.

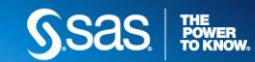

## <sup>2017</sup> **FITTING REPEATED MEASURES DATA WITH JMP® PRO 13**

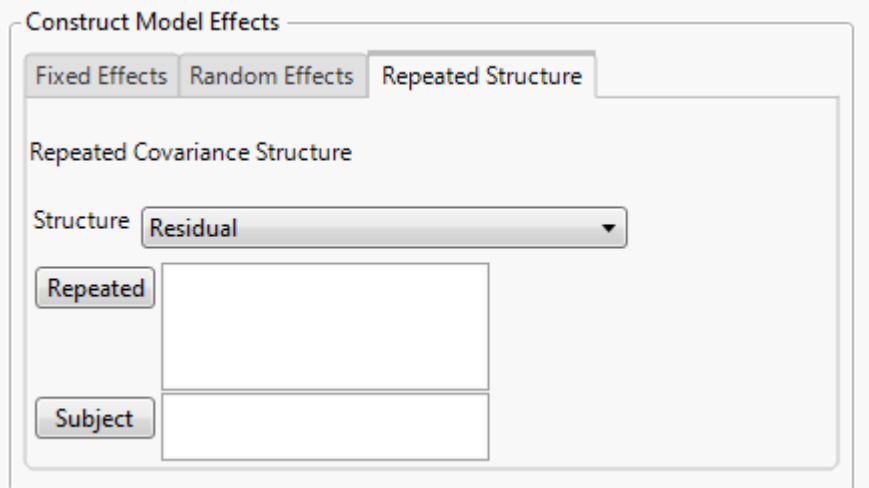

Residual

Fixed Effects | Random Effects | Repeated Structure

**Time Continuous** 

#### **Construct Model Effects** Fixed Effects Random Effects **Repeated Structure** Repeated Covariance Structure Structure Unequal Variances ۰ **Time Period** Repeated optional optional Subject

### Unequal Variance

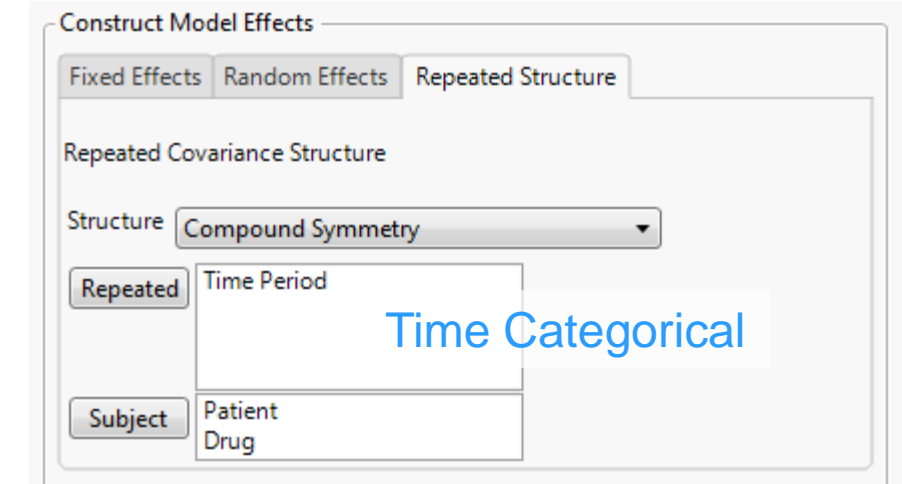

### AR(1) and all Spatial **Everything Else**

SSAS FREE

# jmp

**Construct Model Effects** 

Structure  $AR(1)$ 

Repeated

Subject

Repeated Covariance Structure

**Time Period 2** 

Patient

Drug

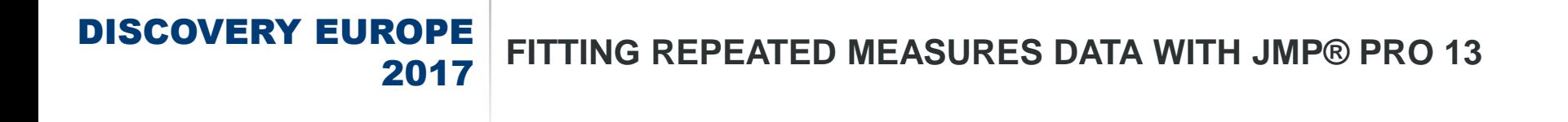

# JMP Here!

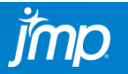

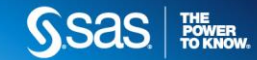

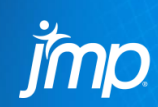

# GATHER MODEL COMPARISON INFO

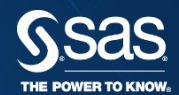

## <sup>2017</sup> **FITTING REPEATED MEASURES DATA WITH JMP® PRO 13**

#### **B4 X - JMP Pro**

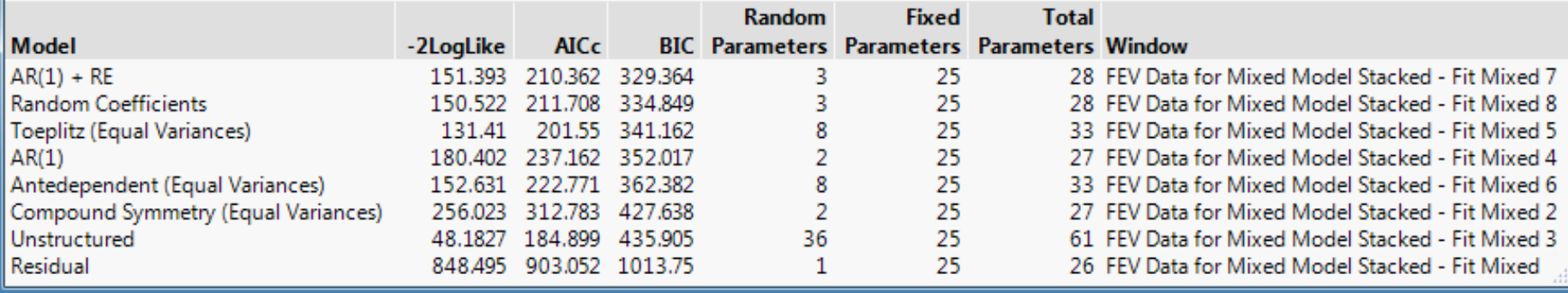

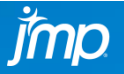

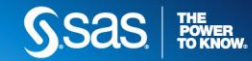

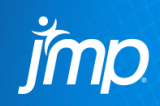

## CHECK THE ASSUMPTIONS

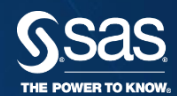

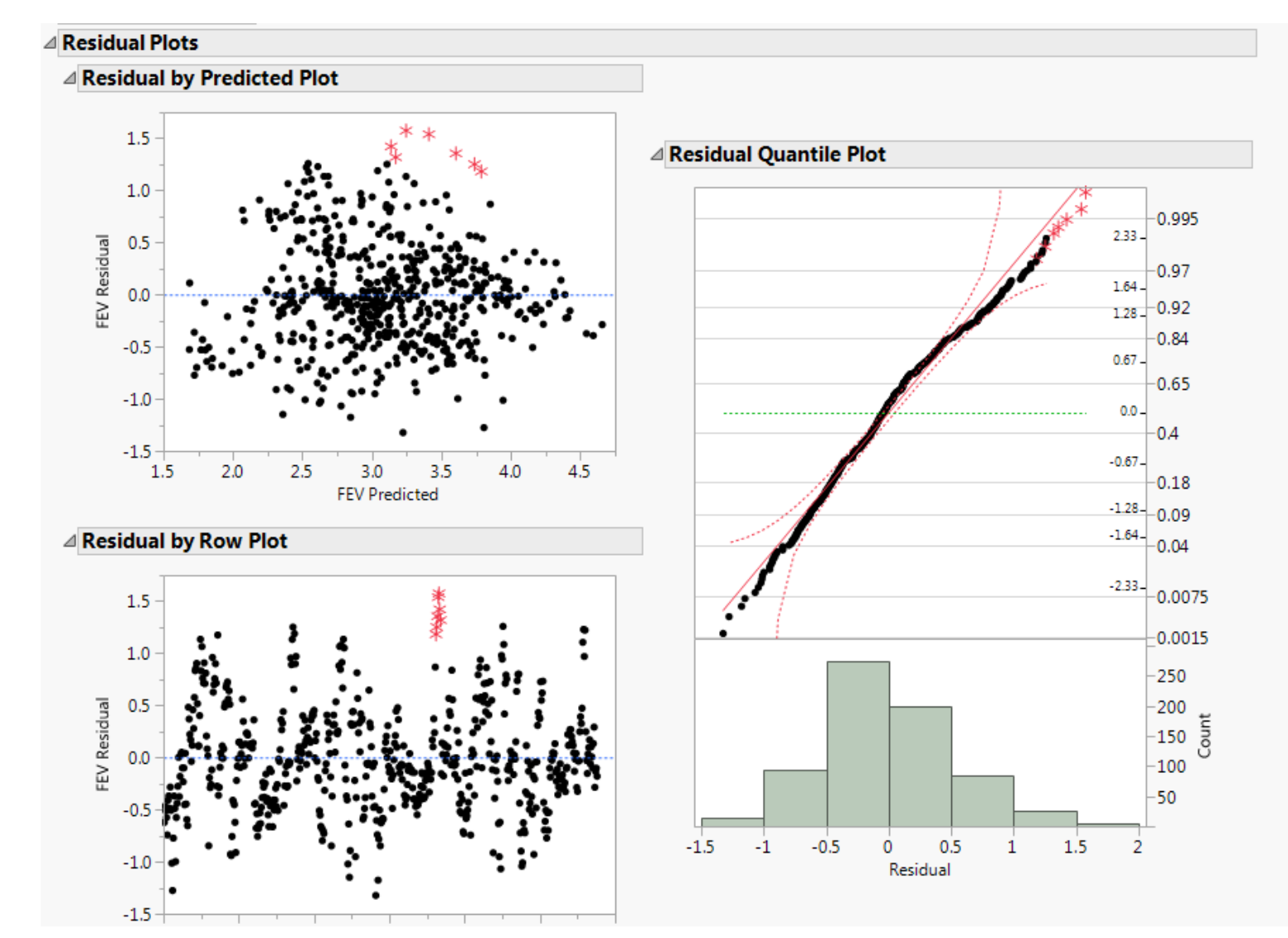

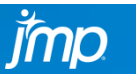

SSAS **REGISTER** 

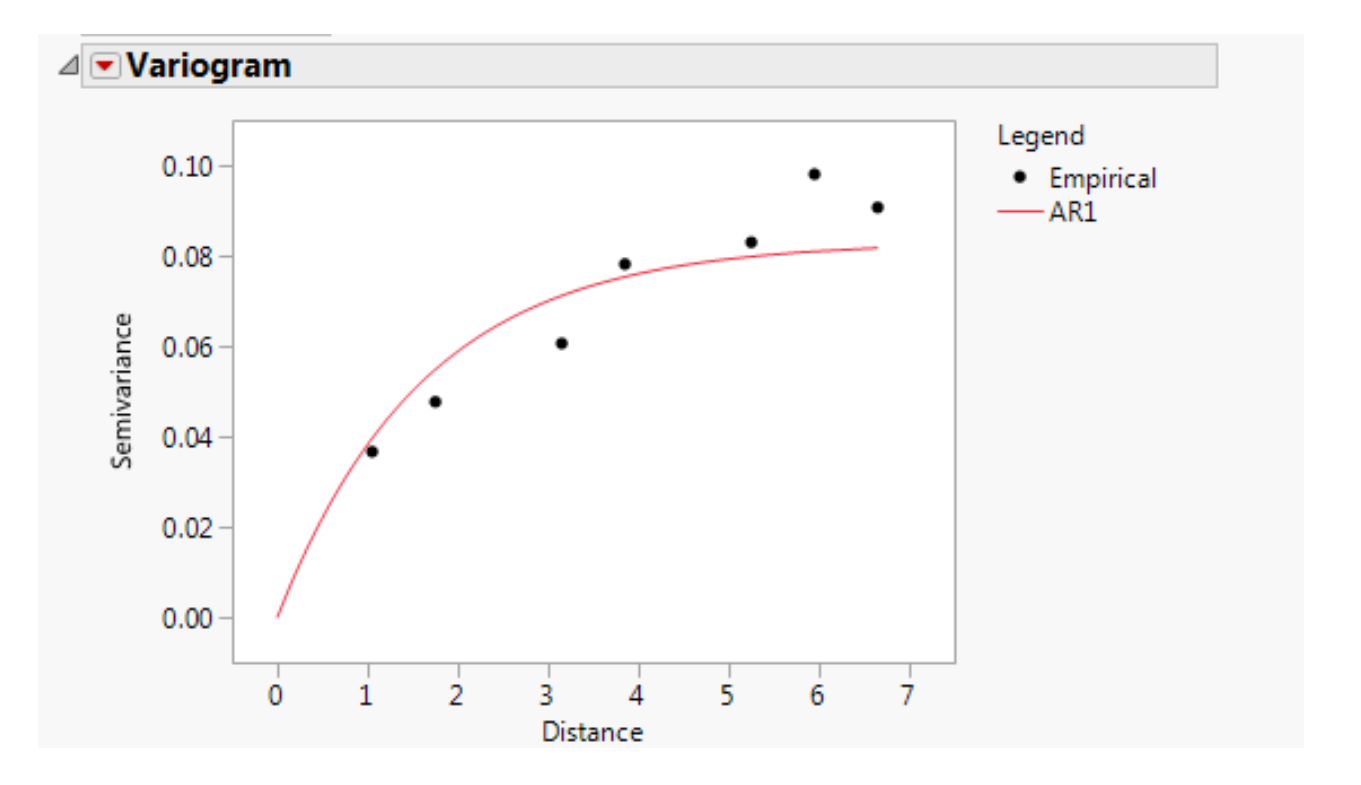

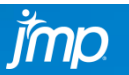

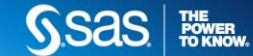

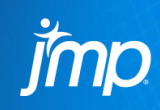

# TEST HYPOTHESES

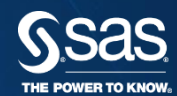

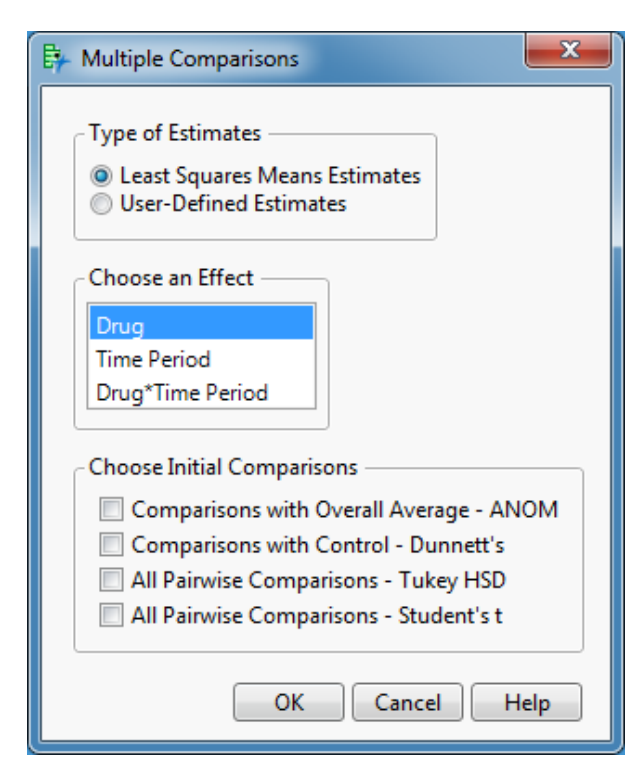

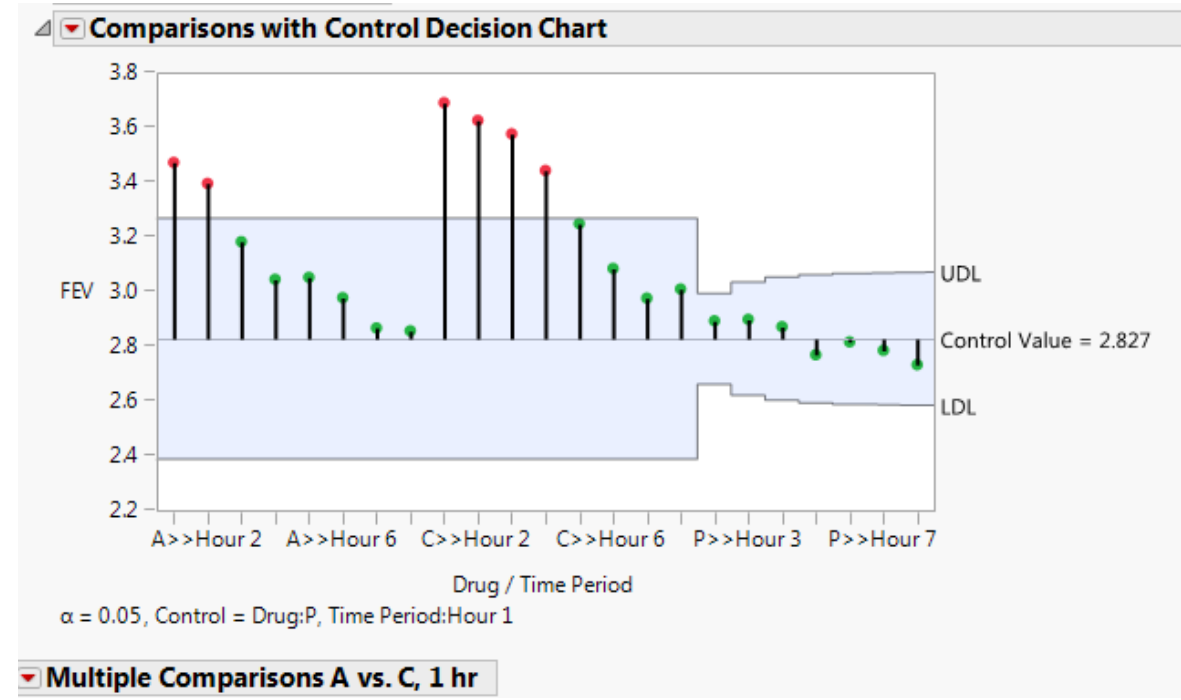

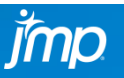

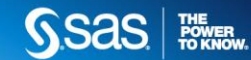

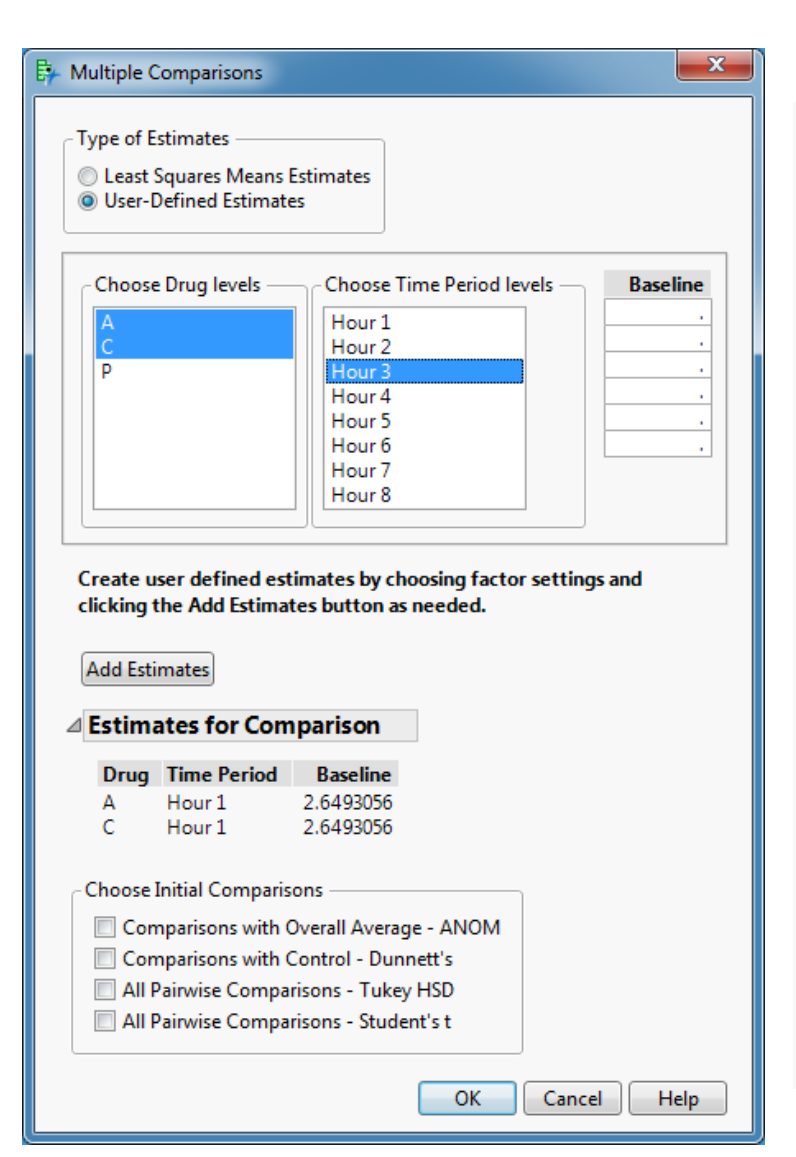

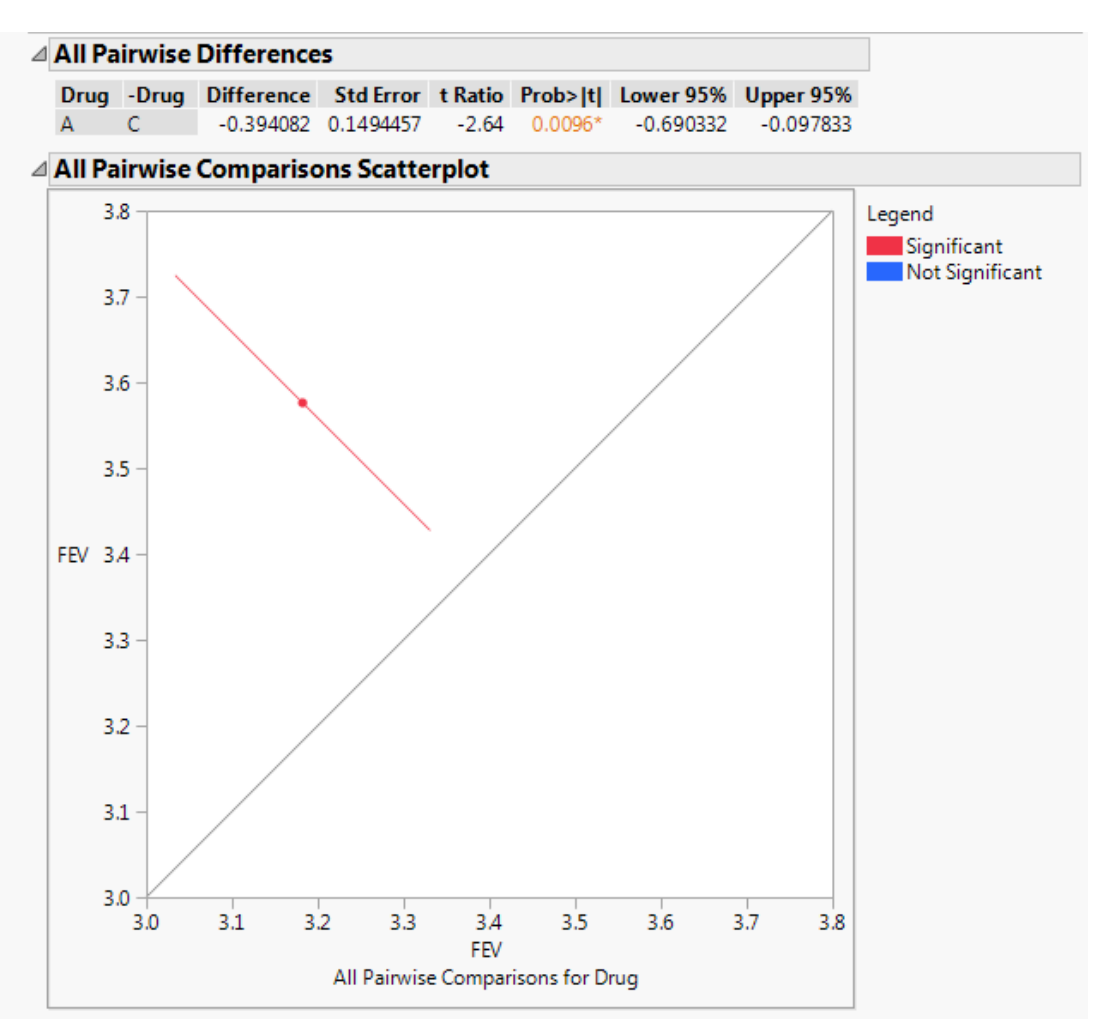

**SSAS REVERTIES** 

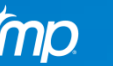

# **Extras**

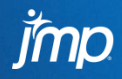

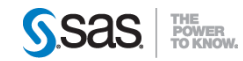

- Residual Zero
- Compound Symmetry Same correlation, regardless of time period.
	- Identical to a single random effect with the residual covariance structure.
- Unstructured Anything goes
- AR(1) Decreases at rate  $\rho$  each time period.
	- Example: if the variance at time 4 is  $\sigma^2$ , then the covariance between time four and seven is  $\rho^3 \sigma^2$ .
- Spatial Like AR(1) except decay rates differ depending on type.
	- Can be used with unequal time periods.
	- Spatial Power and AR(1) are the same.
	- Spatial anisotropic covariance structures require a second repeated variable to provided additional benefit. They are used to model correlation over (2-D) space.

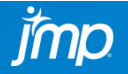

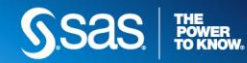

- Toeplitz covariance depends on number of periods away from the time zero variance.
	- Example: assuming equal variances, if the variance at time four is  $\sigma^2$ , the covariance between time four and seven is  $\rho_3 \sigma^2$ . If the variances are unequal then the covariance is  $\rho_3 \sigma_4 \sigma_7$ .
- Antedependent covariance depends on correlation associated with each time period from starting time to period of interest. Can be used with unequal time periods.
	- Example: with equal variances, if the variance at time 4 is  $\sigma^2$ , then the covariance between time four and seven is  $\rho_5 \rho_6 \rho_7 \sigma^2$ . If the variances are unequal then the covariance is  $\rho_5 \rho_6 \rho_7 \sigma_4 \sigma_7$ .
- Random Coefficient Correlation is captured by assuming time zero values and change over time each vary randomly around a given value for each subject. AKA random intercept/random slope models.

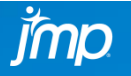

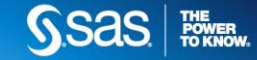

• Using the example above, the general form for MIXED is:

```
PROC MIXED;
   CLASS drug patient hour;
   MODEL fev1=drug hour drug*hour baseline / DDFM=KR;
   REPEATED hour / options
RUN;
```
- Replace *options* with a value on the next page.
- For a random coefficient model, include the following statement:

```
RANDOM int hour2;
```
hour2 has the same values as hour, except it is treated as continuous because it is not in the CLASS statement.

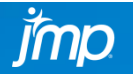

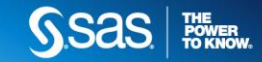

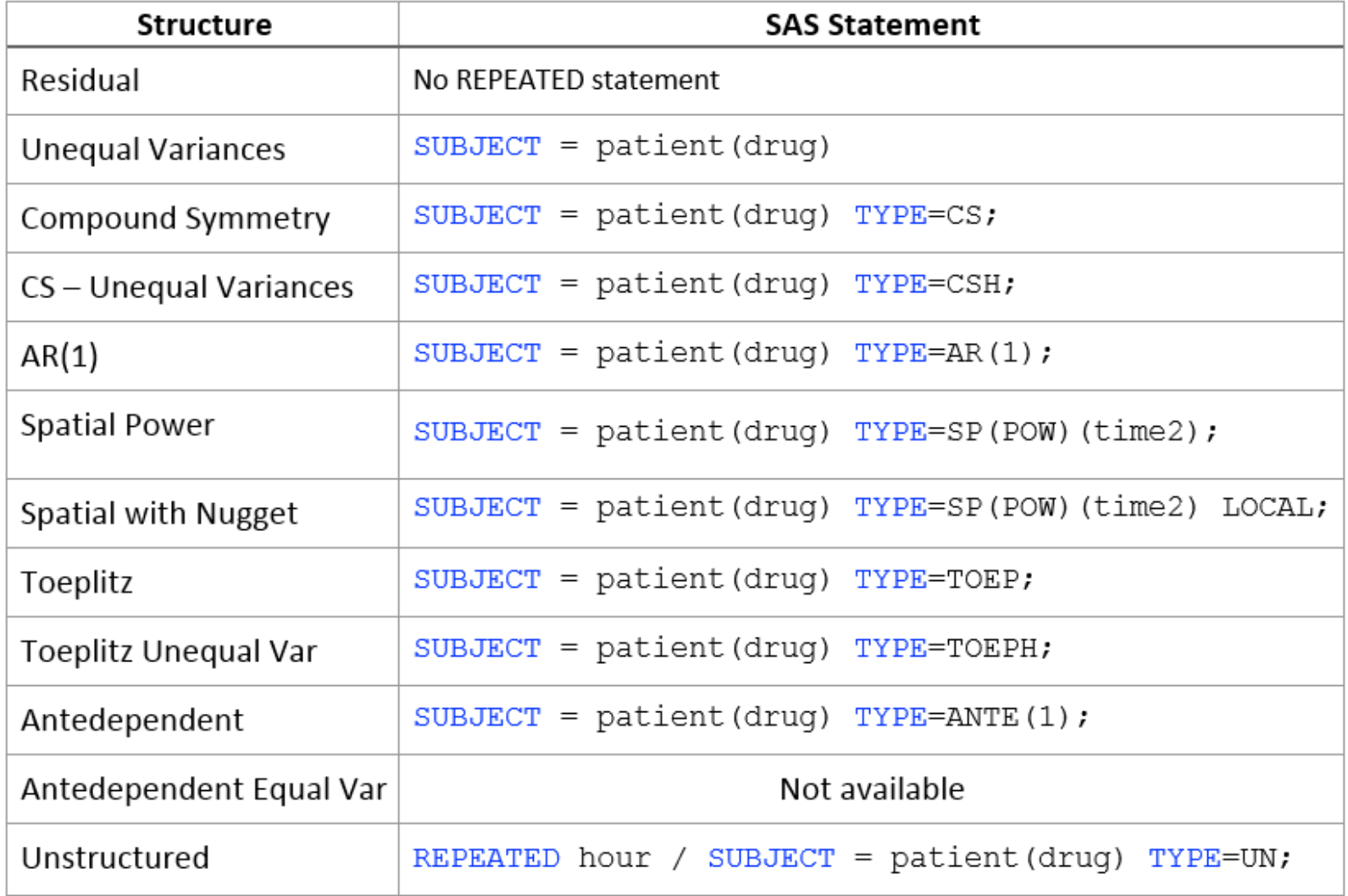

The other spatial structures, SP(EXP), SP(GAU), SP(SPH), follow the same form.

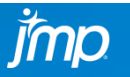

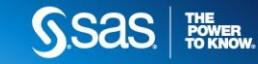